## Unencrypted Endpoint Drive

An unencrypted endpoint drive refers to a *Windows* or *macOS* device drive that does not have data encryption applied. Data on such drives is not protected by encryption, making it vulnerable to unauthorized access if the device is lost or stolen.

## Creating a new Unencrypted Endpoint Drive policy

To create a new **Unencrypted Endpoint Drive** policy:

1. From the **Device Posture** tab, select **+ ADD**:

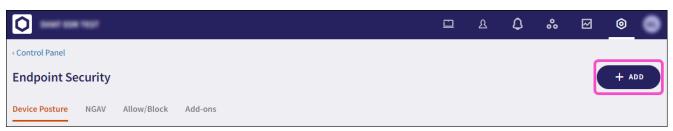

2. Select Add to Windows or Add to macOS.

The Add new device policy dialog appears.

3. Select **Unencrypted Endpoint Drive** from the **Select policy type** dropdown.